# Eight Weeks to Production with a Cloud-<br>Native Web App

 $\blacksquare$ 

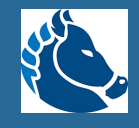

#### Who am I: Ken Rimple (@techcast)

### **CHARIOT**

- Started at Chariot in May 2007
- Director of Training/Mentoring Services
- Host of the Chariot TechCast and TechChat Tuesdays podcasts
- Present on emerging technologies at conferences
- Work on projects in AWS w/Angular, React, Spring, Node/Express, etc.

#### Chariot's Specialties

- Application Architecture
- Front-end SPA and Mobile dev
- Data Engineering Services
- Cloud dev services

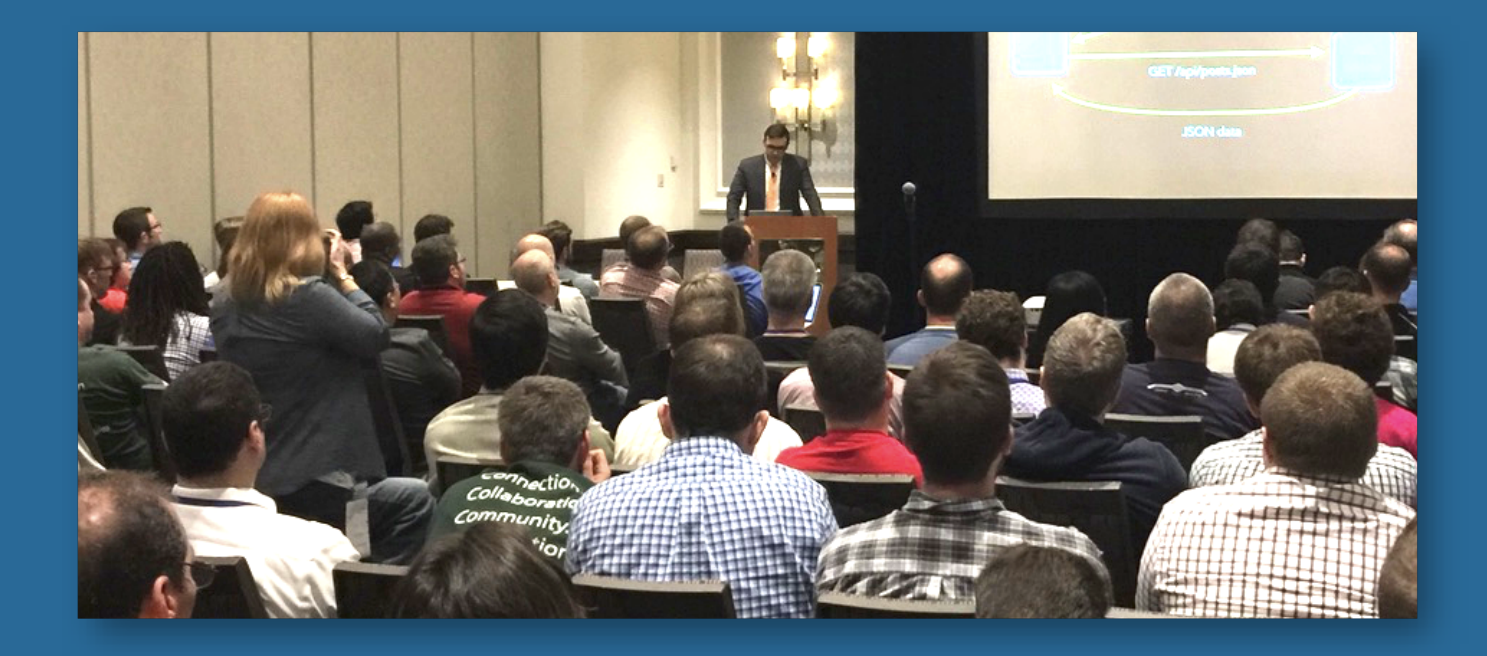

Chariot created and hosts Philadelphia's Emerging Technologies for the Enterprise conference, and we sponsor user groups, conferences

 $\Omega$ 

#### About this talk

### Goals

- Review the major tasks in developing a project to deploy to AWS
- Leverage containers for local development
- Deploy containers via ECS to AWS
- Discuss project and AWS configuration tasks

#### Assumptions

- User Experience / basic wireframes have been created
- Agile project w/strong issue tracking
- Documentation committed to the project as markup code
- First week: beginning of development effort

#### Provisos

- Your project is not my project
- Likely the timeline is not going to fit all circumstances
- This assumes a greenfield application
- The scope of this example is small
- "Production" means project is deployed in production and begins final testing

Migrations have additional considerations and take more time than expected!

#### The Proposed Patterns

- Docker and/or local app servers for local development
- AWS deployment via configuration-as-code
- Not focusing on Lambda application functions for this presentation
- Secure application via Cognito and app roles, JWT

# **Team Required Skills**

 $\boxed{4.1}$ 

#### Front-end Expertise

- Expertise in a SPA framework such as Angular, React, or Vue
- Expertise in CSS and a CSS framework such as Bootstrap, Material Design, or able to create / extend a vanilla template
- Comfort with configuring libraries with npm and package. json
- Calling web services via framework API or library (Axios, Fetch, etc)
- Session management via JWT Tokens and the AWS Amplify SDK

#### Application Server Development

- Expertise in building application servers with REST endpoints in a language / platform of choice
	- **Java/Spring Boot**
	- Node/Express
	- Python/Django

 $\Omega$ 

Ensure support for your language version via a Docker container before you begin using it… CodeBuild makes this a bit more complex. (CodeBuild language support)

#### Docker

- Use **docker-compose.yml** to develop a stack
- Understanding of Docker hostnames and networks, port access and forwarding
- Use of <u>env</u> files and environment variables for settings
- Comfort using **Dockerfile** to build custom docker images

Amazon's Elastic Container Service is Docker in the cloud, so skills in Docker get translated to production success  $\Omega$ 

### AWS Skills

- AWS CLI configuration basic, use profiles
- Use CloudFormation, Terraform or CDK to set up your resources
- Configuring IAM Roles/Policies
- Distributing web applications via CloudFront and S3
- Deploying application servers with ECS
- Set up CI/CD via AWS CodeBuild/CodePipeline
- Configuring security with Cognito
- Configure app secrets via Secrets Manager

Get certified! It helps give you an overall view  $\gamma$  of AWS services

#### Division of Labor

Assuming a 4 person team:

 $\mathbf{G}$ 

- One team member focuses primarily on AWS infrastructure
- Two developers focus on application features
- One team member focuses on integrations w/AWS APIs

This example assumes one engineer will take the job of scrum master and assumes the tasks are light enough to be done within eight weeks of development

5

## Timeline

- Pre-project inception planning
- Sprint 1 Initial AWS scripts, Docker config, application setup, feature dev
- Sprint 2 Build out AWS developer resources (S3 buckets, etc), Data model, feature dev
- Sprint 3 Production install on AWS, establish CI pipeline, feature dev
- Sprint 4 Platform guide, production delivery, complete features, build web tests

Deploy to AWS as soon as possible! App

Developers will become comfortable in Docker and want to stay within it.  $\mathbf G$ 

6

#### Week 0! Project Inception and Pre-Launch Meeting

- Set up Git Repository, JIRA/issue tracker before 1st sprint
- Set up AWS Accounts
- Follow organization preferences (language, frameworks, database type, configuration - CloudFormation -vs- Terraform is a common debate, etc.)
- Determine any security limitations or concerns
- Identify integration points with other systems

Identify all issues as early as possible and **A** place them in your issue tracker.

7

#### **Sprint 1**

**Configure Application<br>Server (Docker** execution)

Database modeling, Core Libraries and settings in Docker

**Begin AWS platform scripting** 

UI / CSS / Navigation model

Initial SPA configuration

Feature 1 rough out

 $\boxed{8.1}$ 

#### Set up development resources ASAP!

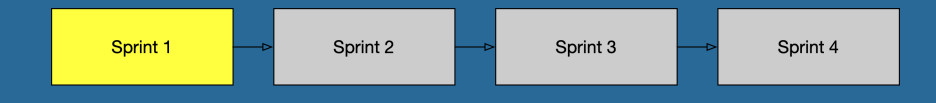

- Configure the development project skeleton on day 1
	- **Nothing needs to be perfect**
	- Nothing needs to be integrated
	- **Security and UI design not yet necessary**
	- Create a simple "Hello World" skeleton with a modest UI

This frees up the rest of the sprint for roughing out the UI, backend, initial meetings with the clients and sprint planning. G

#### Pro Tip: Run your SPA from your desktop

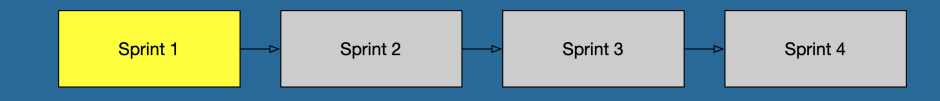

- Run your web front-end locally, not in Docker
	- **You can debug it locally**
	- You can add proxy servers for backends
	- You can have it automatically reload when changes are made with hot redeploys
	- You can use local tooling
	- You'll deploy on S3 in AWS anyway

#### Define UI layout and components

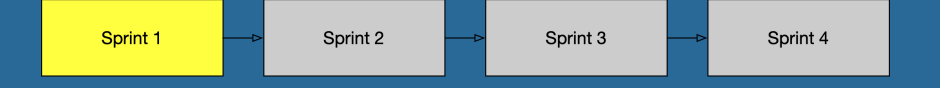

- Pick your CSS framework and stick with it for the project
- Roll out your initial UI for the SPA without tuning the colors/fonts/layout
- Key features to focus on up front
	- Navigations and routes (stub out views at first)
	- Header and Footer
	- **Sign in / out buttons and fake UI for same**

Twitter Bootstrap is popular for a reason. It allows for lots of customization and tailoring, while remaining very accessible to beginners.  $\Omega$ 

#### SPA infrastructure setup

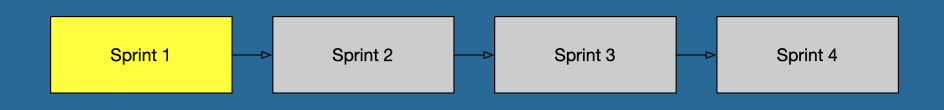

- Http API such as Axios, Angular HTTP, Fetch in this sprint
- Build a simple API calling layer in your app
- Use *site-relative* URIs ('/api') for the backend so you can deploy this anywhere w/o changing the endpoint
	- Avoids the ugliness of CORS settings
	- **SPA dev tools have proxy services for this**
	- Later you can expose **/api** via a CloudFront Origin

#### Database configuration on Docker during development

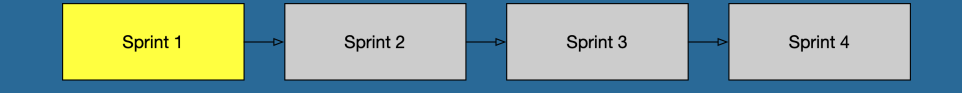

- Running relational databases for your developers on AWS can be cost-prohibitive over time
- Run a Docker container for your developer databases
- DynamoDb also has a Docker container

Use environment variables for database **CONSERVANCE SECUTER 1999** 

#### Flyway: <sup>a</sup> schema management tool

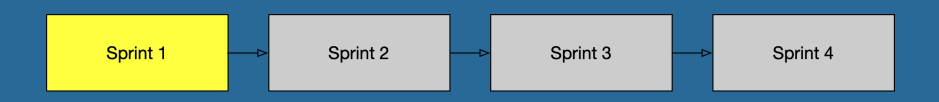

- Manages relational database schemas
- Run from a Docker container
- Using **docker-compose** it will synchronize your schema when you bring up the stack

Run Flyway docker container from CodeBuild  $\delta$  is the first typical decident  $\delta$ 

#### Begin AWS Infrastructure build-out and developer config

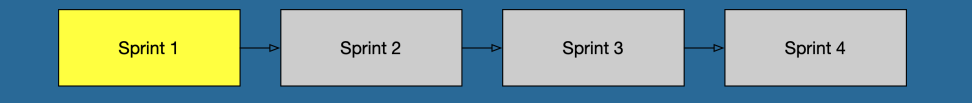

- Configure w/AWS CDK, AWS CloudFormation or Terraform
	- **Version your infrastructure scripts**
	- Use Amazon's CDK, CloudFormation or Terraform templates
	- **Break your configuration up into several chunks**

Experiment in the console, but then use code s a conservation of the conservation of the conservation.

### Managing AWS credentials

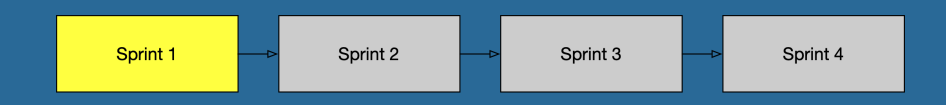

- There are three different "personalities":
	- Provisioner
	- **Developer**
	- **Production Deployment**

Grant permissions to IAM Roles, assign those **Produce to the personalities that need them** foles to the personalities that need them

#### Consider abstractions for some services

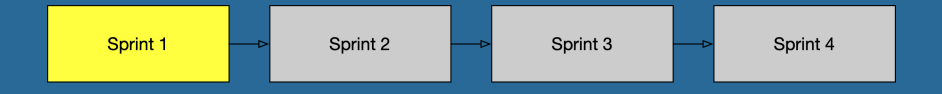

- If you don't have an implemented service for features in your UI yet, make up a fake response and keep moving!
- Stub out AWS API calls (let them pass for now), to get customer feedback
- Then go back and begin wiring in AWS services

### End of Sprint Artifacts

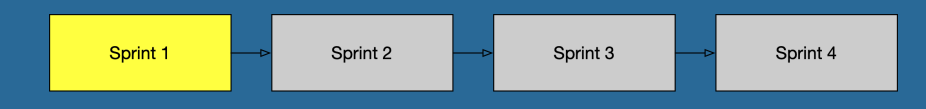

- Initial Git project and GitHub shared repo
- Documentation home folder
- Basic project layout
- Simple web front-end calling an app server
- AWS accounts and development sandbox
- Database via Docker and database schema migration strategy
- Established developer client tooling (what IDE, tools, etc)

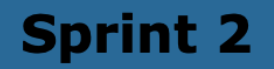

Elaborate AWS configuration

Feature #1 Completion

Feature #2 Elaboration

AWS security configuration (Cognito, JWT, etc)

 $\boxed{9.1}$ 

#### Sprint 2 Activities

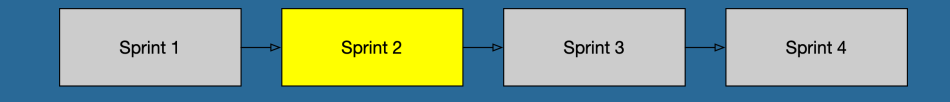

- Begin to work on tasks in parallel, for example:
	- **Application security configuration via Cognito, JWT**
	- Iterate on AWS services
	- Docker app should be able to access AWS services
	- **Application development underway**

#### Identifying AWS Services

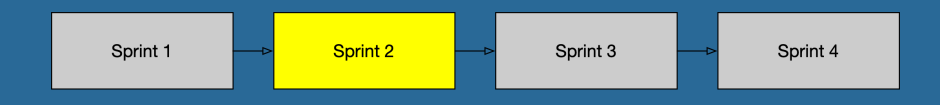

- Some AWS services reveal themselves up front
	- A customer may need to upload large files (S3 or SFTP)
	- Users may need email: (Simple Email Service)
	- Almost everything needs a database...

Some are less obvious, such as monitoring and logging. You want to identify the first services you need to integrate. G

#### AWS Database options

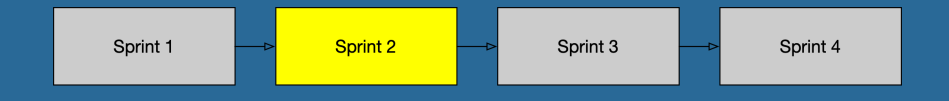

- This is a good time to provision AWS-hosted databases
- Use **RDS** to host most common databases
- Consider Amazon Serverless Aurora to keep costs down
	- Great for mostly low-frequency traffic with spikes in usage
	- Good for development databases

#### Configure App Security with Cognito

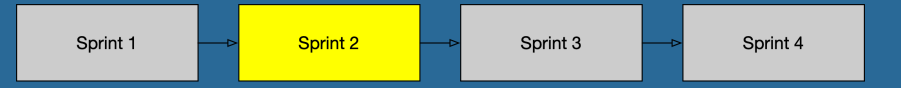

- Using the provisioning tool, add:
	- **An AWS Cognito User Pool**
	- **An AWS Cognito User Pool Web Client**
- AWS Amplify provides an Auth SDK for connecting web and mobile applications to Cognito
- Make sure to verify your JWT token sent to the app server really came from your Cognito server (see JWT claims and Cognito)

User Pools provide *authentication*, and Identity Pools provide AWS IAM permissions for AWS resources.G

#### More feature elaborations

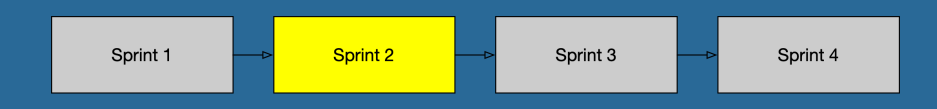

- You will need to build up UI elements, database schema elements and services
- Now this is easier, given you have:
	- a database and migrations configured
	- **an application server**
	- a web application
	- a navigational mechanism

### Major deliverables for Sprint 2

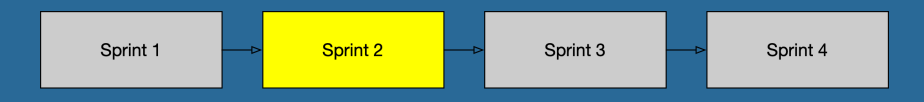

- Developers using AWS services
- Working stack on AWS including security, database
- Improved UI via the CSS framework
- More complete navigation
- Integration w/Cognito for security
- Delivered the first major feature
- Elaboration of the second feature

**th** You will gain velocity after this sprint

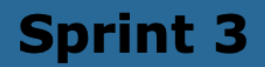

Install production AWS resources and establish CI pipeline

**Feature 3 Elaboration** 

**Feature 4 Elaboration** 

**Feature 2 Completion** 

 $\boxed{10.1}$ 

#### Begin customer deployment guide, feature development

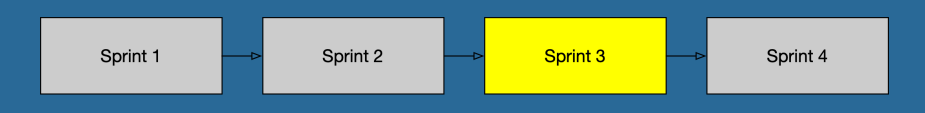

- By sprint-end:
	- Feature 2 should be complete
	- **Features 3 and 4 should be in progress or near completion**
	- Platform Installation guide, scripts, should be drafted for final production installation
	- **The application should be deployed in both development and** production AWS accounts

Finish the guide now, save stress at the end of  $\gamma$  the project

#### Developers: Just keep moving!

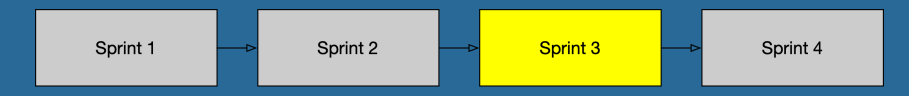

- Nothing new in the development process
- One of the other two developers could join in on feature development
- Any issues or updates to earlier delivered features can be performed here

#### Set up a CI environment

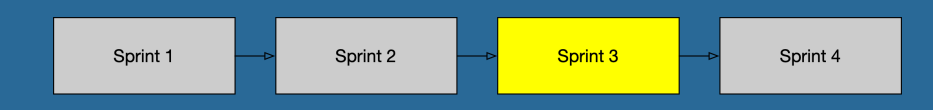

- Setting up CI in this sprint prepares for handoff to production team
- Two of the options:
	- **EX CircleCI has support for AWS via Terraform**
	- AWS CodeBuild/CodePipeline/CodeCommit/CodeDeploy runs natively on the AWS platform

Using CodeBuild provides native access to AWS resources but can be more complex

#### Begin documenting installation steps

Sprint 3

Sprint 4

- Generating the Route53 Domain Name before installation
- Deploying ECS for the first time: deployment may stall

Sprint 2

Sprint 1

- Managing credentials and other info via AWS Secrets Manager
- Injecting config in ECS Task Definitions w/Secrets Manager
- Update secrets during runtime, managing ECS instances
- Triggering a build / deploy with AWS CodeBuild, ECR

Document every novel interaction. This is  $\gamma$  invaluable information.

#### Major Deliverables for Sprint 3

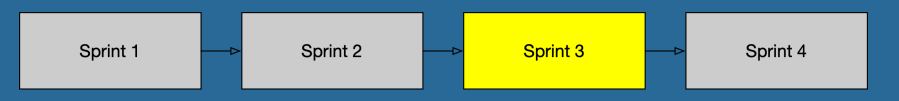

- Setup / Management guide
- Running ECS environment
- Running CloudFront /S3 web hosting environment
- Running CodeBuild CI environment
- Feature 2 completed
- Features 3 and 4 in demoable state

May or may not match your reality. Are you in production and rounding the corner on feature completion?  $\Omega$ 

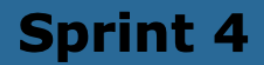

Deliver AWS platform setup guide and install in customer production environment

Feature #3 Completion

**Feature #4 Completion** 

Build web tests w/Cypress and deliver w/CI pipeline

 $[11,1]$ 

### Coming around the mountain…

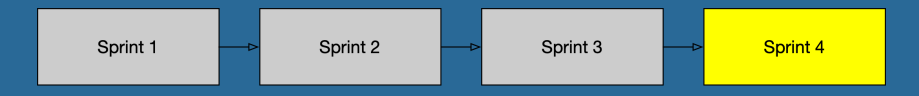

- Wrap up features 3 and 4
- Set up UI tests with a tool like Cypress
- Begin end-user testing in earnest
- Tune the platform, run stress tests

#### The benefits of Configuration-as-Code

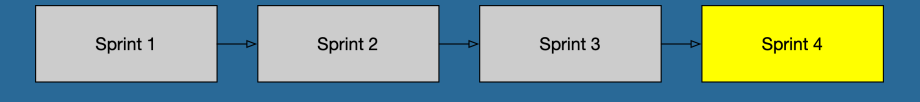

- You begin the project by delivering developers features in AWS via your CaC platform
- You set up your application stack with code
- You externalized your environment variables
- Developers built their code in Docker, not in the cloud
- Docker in the cloud works like Docker locally, so developers can monitor it
- Your CI effort uses CodeBuild to automate cloud deployments and operations like migrations

#### Containers make cloud development more direct $\int$  direct direct distribution of  $\int_{11}$

 $|11.3|$ 

#### Miscellaneous Tasks

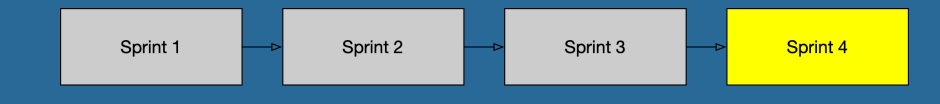

- Don't forget to use logging in your applications
	- **Docker container logs are output to CloudWatch** automatically in ECS
	- Use configuration to determine where these are organized
- Place CloudWatch Alarms on major services such as RDS, containers

### Wrap-up and final thoughts

- Your app isn't our app
- This just shows relative timing for tasks that enable productivity
- You don't have to use ECS (try EKS, even Lambdas, but realize the differences in development workflow)
- You don't have to use SPAs (just use NuxtJS, Next.JS, Gatsby, etc)
- Look in to Docker containers for Lambdas, ECS Anywhere in the most recent AWS announcements

## Thank you!

- Feedback: krimple@chariotsolutions.com
- Other media:
	- Chariot's blog: https://chariotsolutions.com/blog
	- Chariot, Conference vide sessions from ETE, other conferences: https://youtube.com/chariotsolutions
	- Join us for ETE 2021 check **@chariotsolution** and https://phillyemergingtech.com for details coming soon

We're available to help you with AWS **t** development as an AWS Partner chariotsolutions.com/contact